Семинар НИУ ВШЭ по высокопроизводительным вычислениям (Москва, 8 октября 2019 г.)

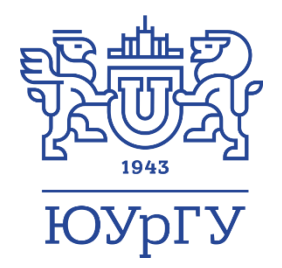

#### BSF: модель параллельных вычислений для многопроцессорных систем с распределенной памятью

#### д.ф.-м.н., профессор Л.Б. Соколинский

Южно-Уральский государственный университет (национальный исследовательский университет) Челябинск

Исследование выполнено при финансовой поддержке РФФИ в рамках научного проекта № 17-07-00352а, Правительства РФ в соответствии с Постановлением №211 от 16.03.2013 г. (соглашение № 02.A03.21.0011) и Министерства образования и науки РФ (государственное задание 2.7905.2017/8.9).

## TOP500 (июнь 2019)

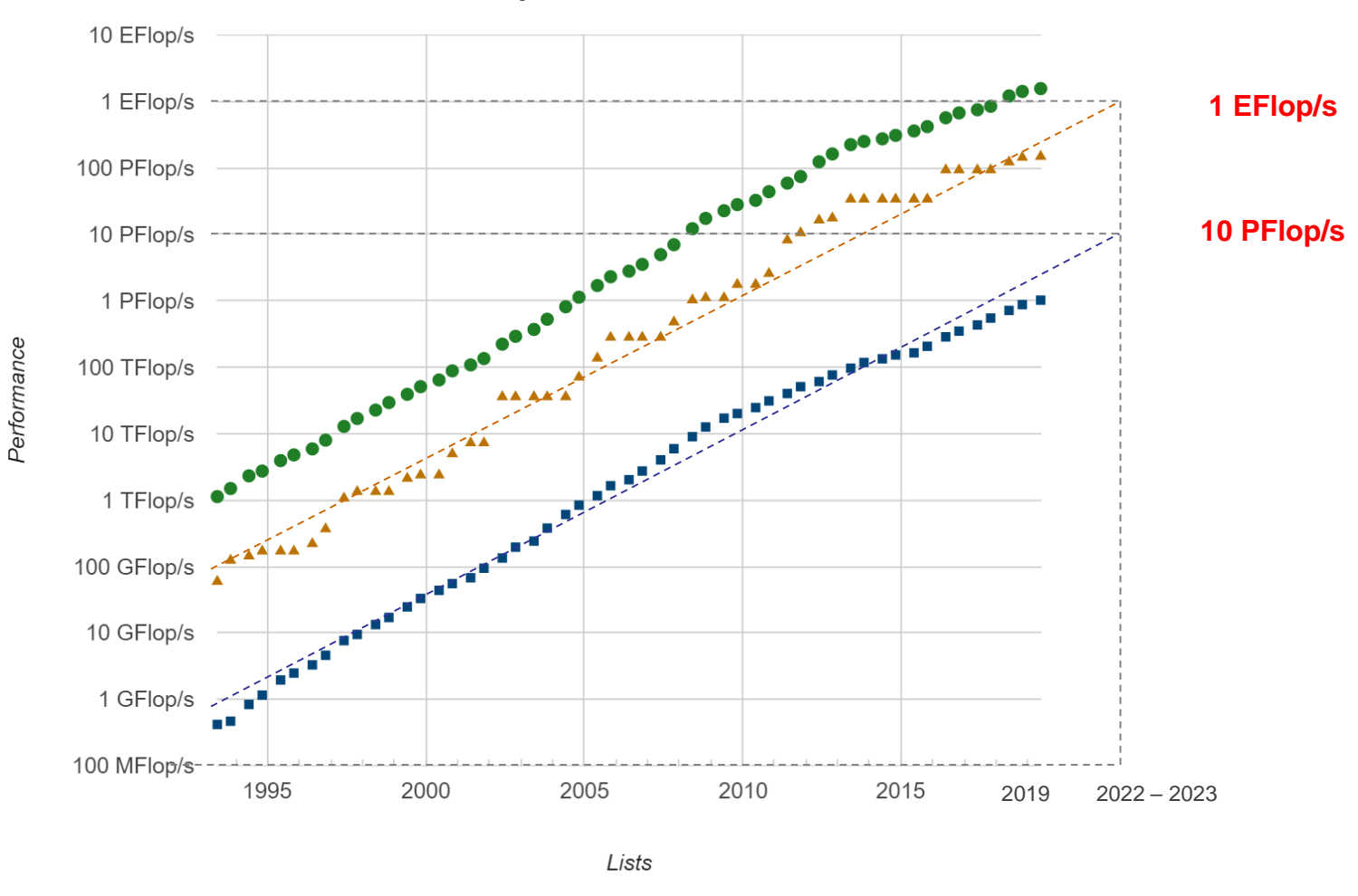

**Performance Development** 

 $\blacksquare$  #500 Sum #1  $\blacktriangle$ 

#### Изменение основной парадигмы дизайна численных алгоритмов

Разработать алгоритм, эффективно работающий на малых вычислительных ресурсах

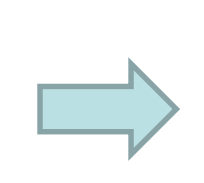

Разработать алгоритм, способный эффективно использовать большие вычислительные ресурсы

1985 2015

#### Главная характеристика современного параллельного численного алгоритма

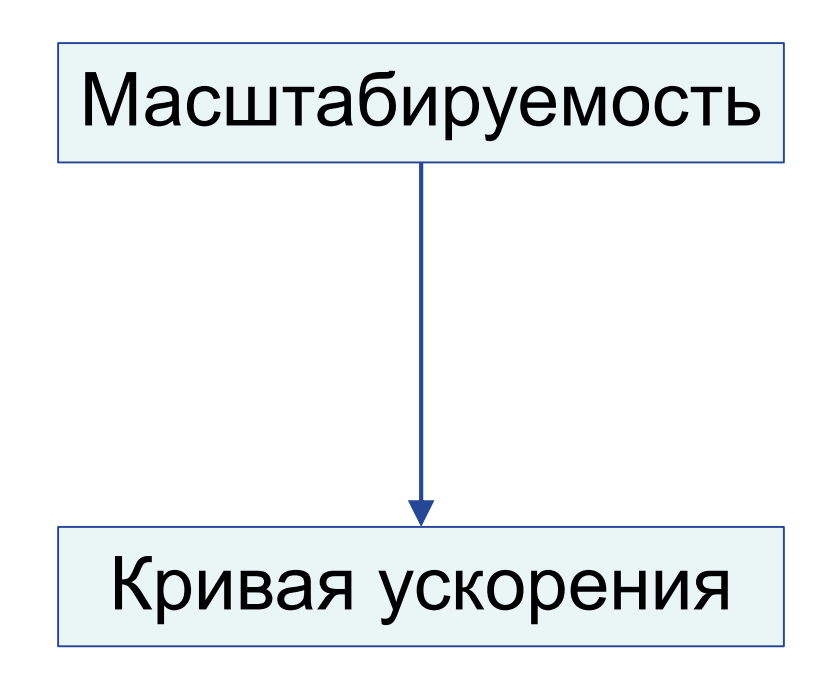

#### Ускорение

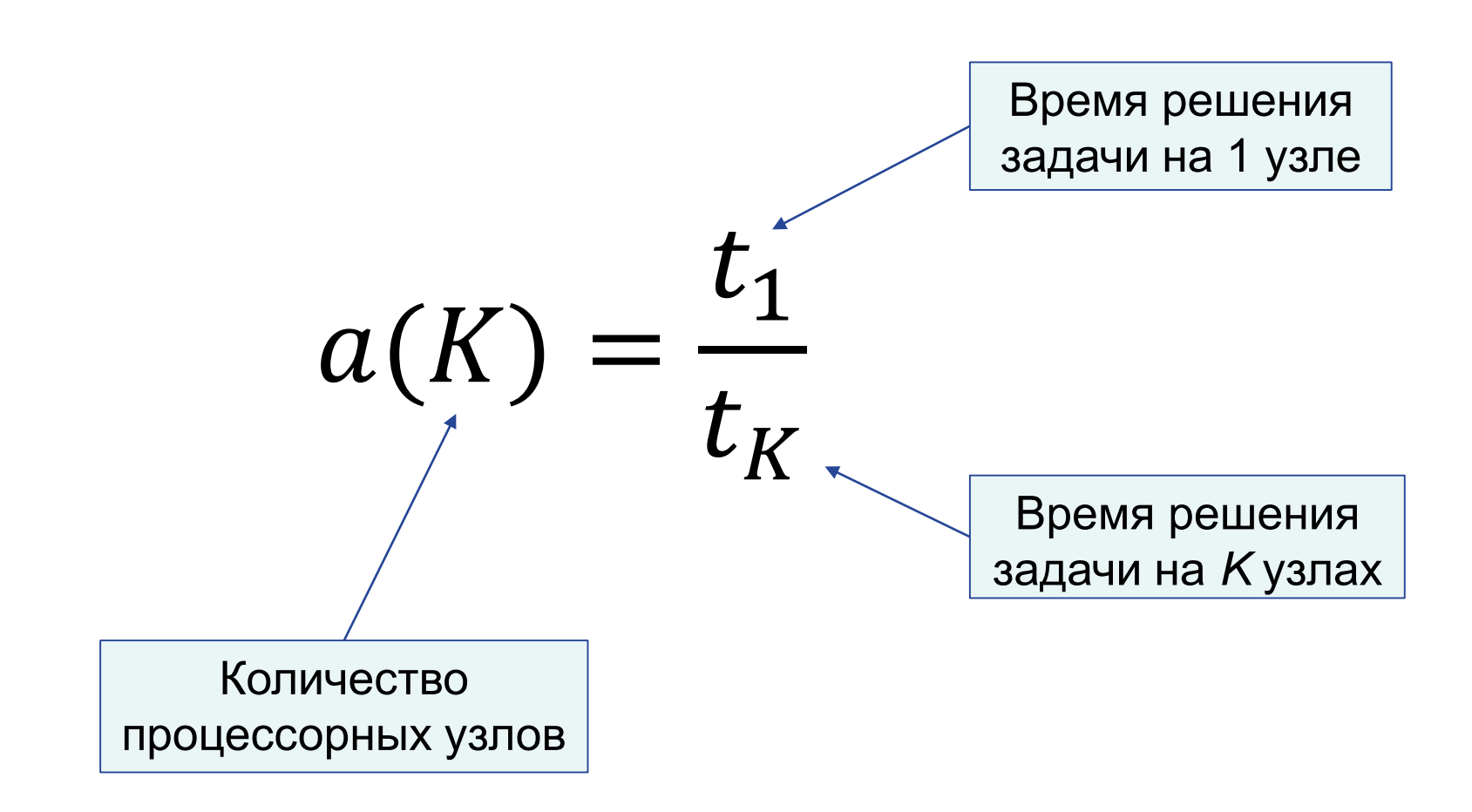

#### Кривая ускорения основной индикатор масштабитруемости

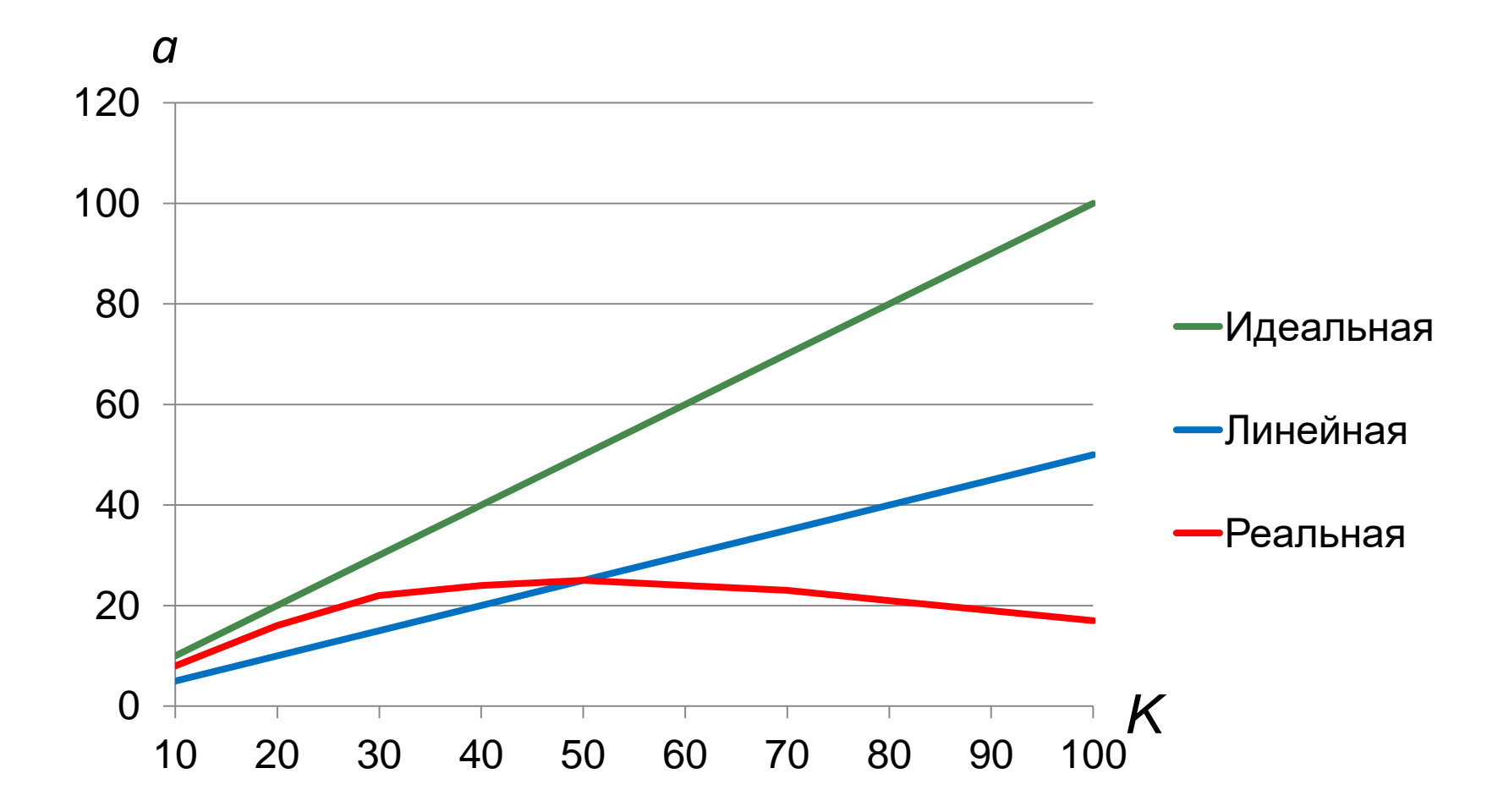

## Алгоритм является хорошо масштабируемым, если:

## кривая ускорения близка к линейной

#### Кривая ускорения реальной задачи на кластерной вычислительной системе

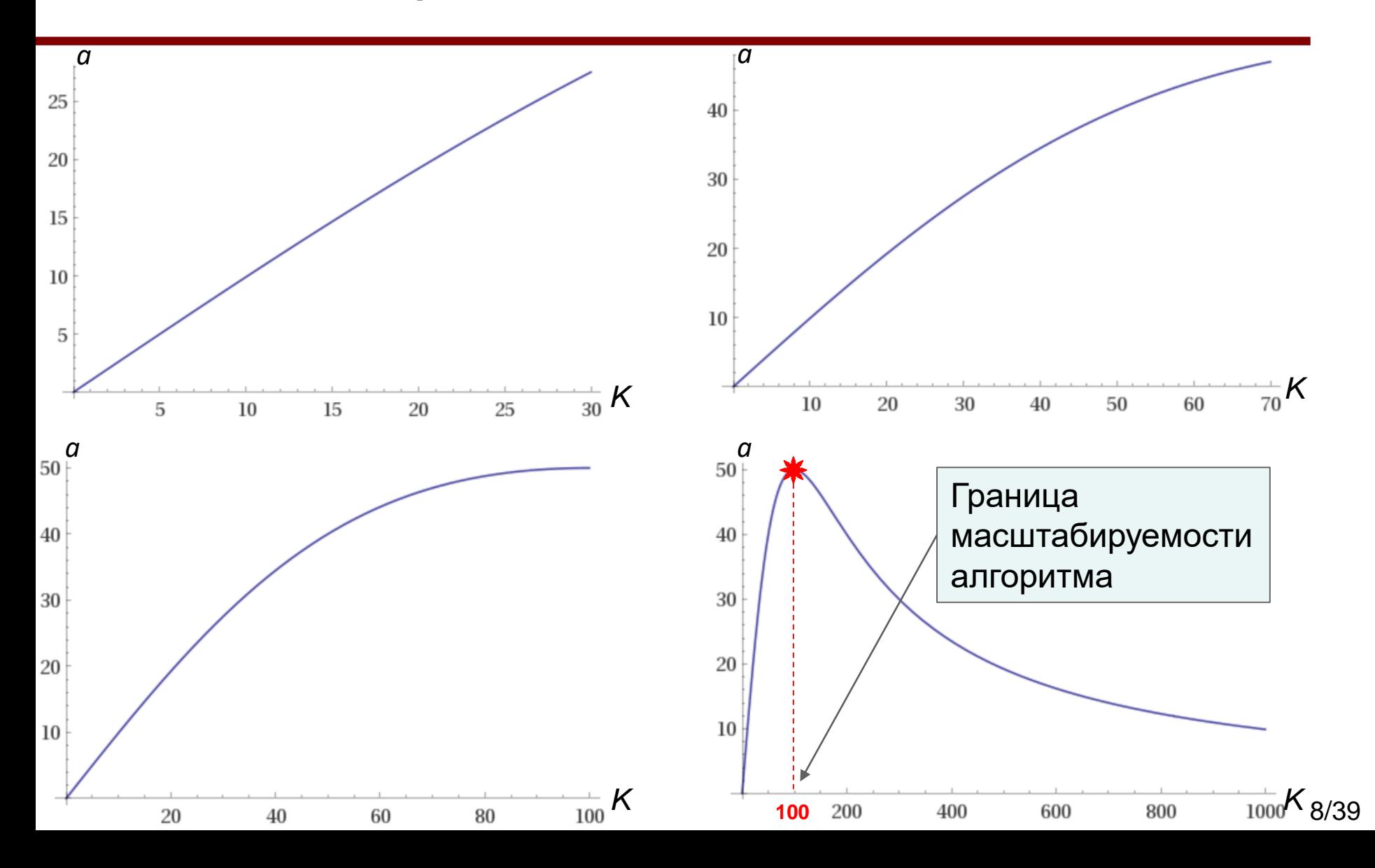

#### Необходима функция *f* для определения границы масштабируемости алгоритма **до** написания программы

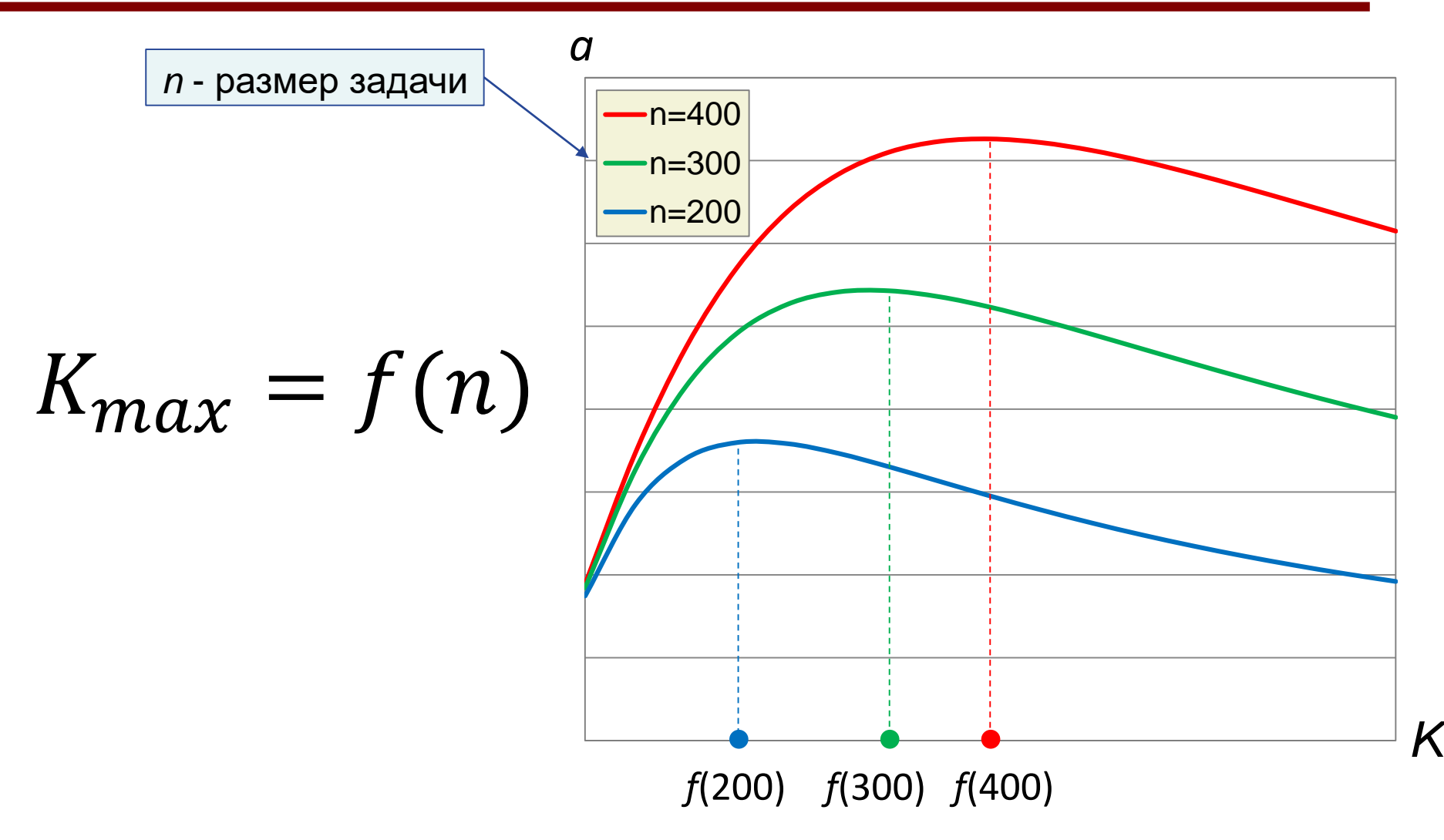

## Модель параллельных вычислений

- Модель параллельных вычислений фреймворк (система правил и ограничений), включающий в себя:
	- абстрактное описание компьютера
	- правила написания алгоритмов и программ
	- способ их параллельного выполнения
	- стоимостную метрику для оценки времени выполнения
- Используется для разработки эффективных алгоритмов и программ
- Позволяет оценить реальную вычислительную сложность алгоритма и прогнозируемое быстродействие программы на различных вычислительных системах

## Дерево моделей параллельных вычислений

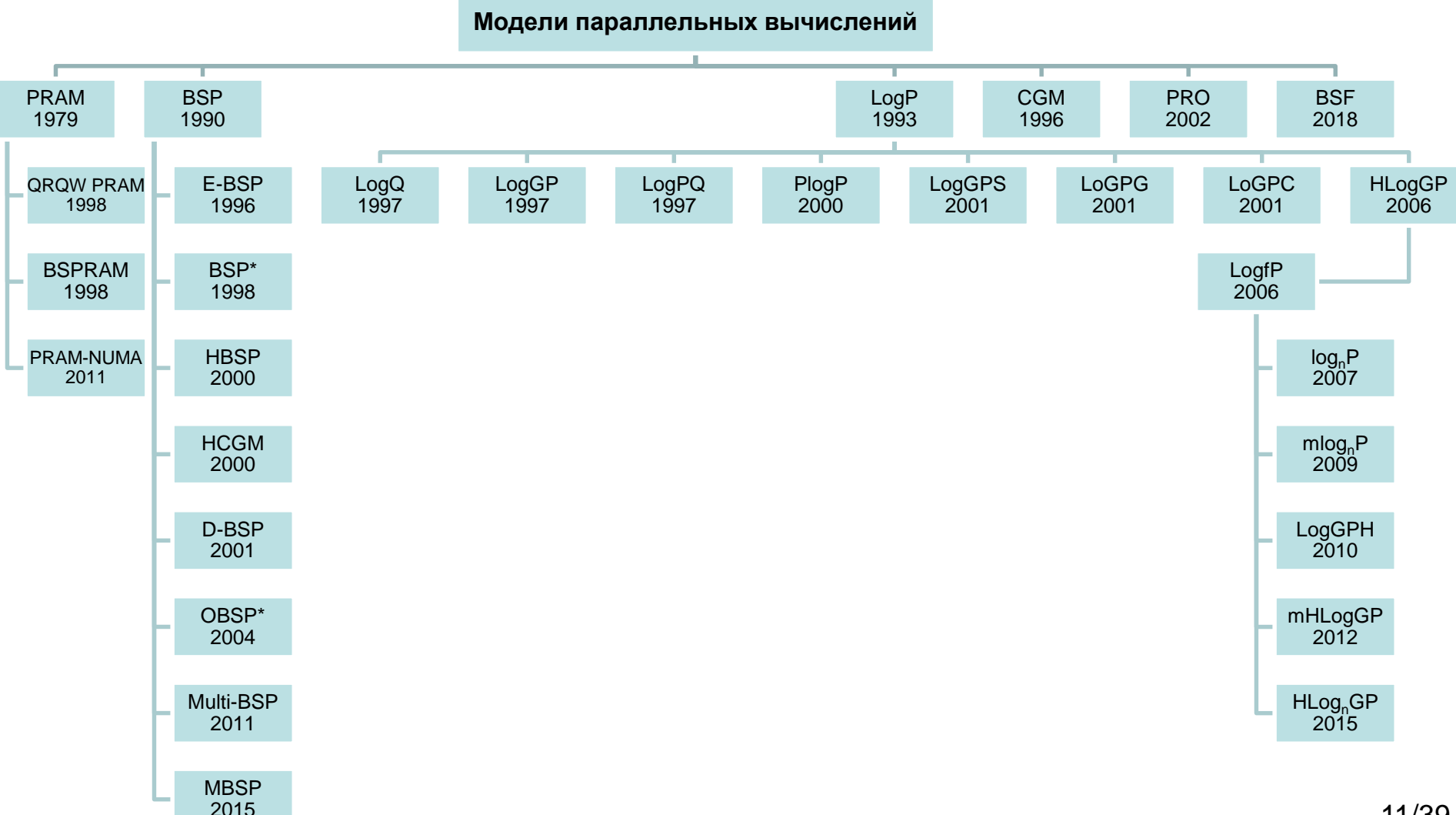

Борьба противоположностей в моделях параллельных вычислений

- 1. Необходимо сужать класс многопроцессорных архитектур: для разных архитектур нужны разные модели
- 2. Необходимо сужать класс алгоритмов: для разных алгоритмов нужны разные модели
- 3. Необходимо накладывать более жесткие ограничения на структуру параллельной программы

#### **Модель параллельных вычислений BSF (Bulk-Synchronous Farm)**

#### • Область применения:

- Многопроцессорные системы с распределенной памятью
- Параллельные итерационные алгоритмы с высокой вычислительной сложностью
- Позволяет предсказать:
	- ускорение параллельного алгоритма
	- **границу масштабируемости параллельного алгоритма** (уникальное качество модели BSF)

### Фундамент модели BSF

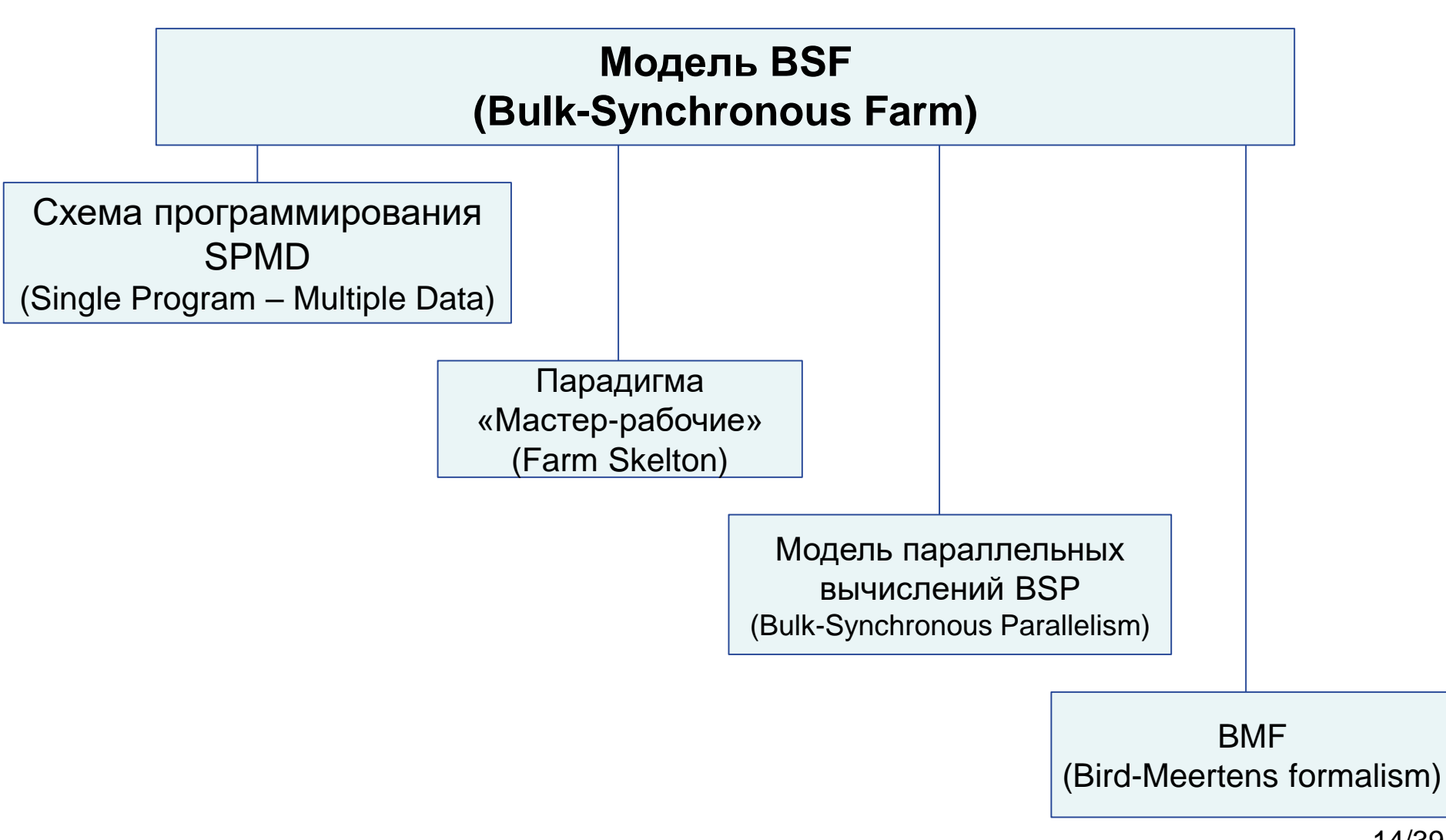

#### BSF-компьютер

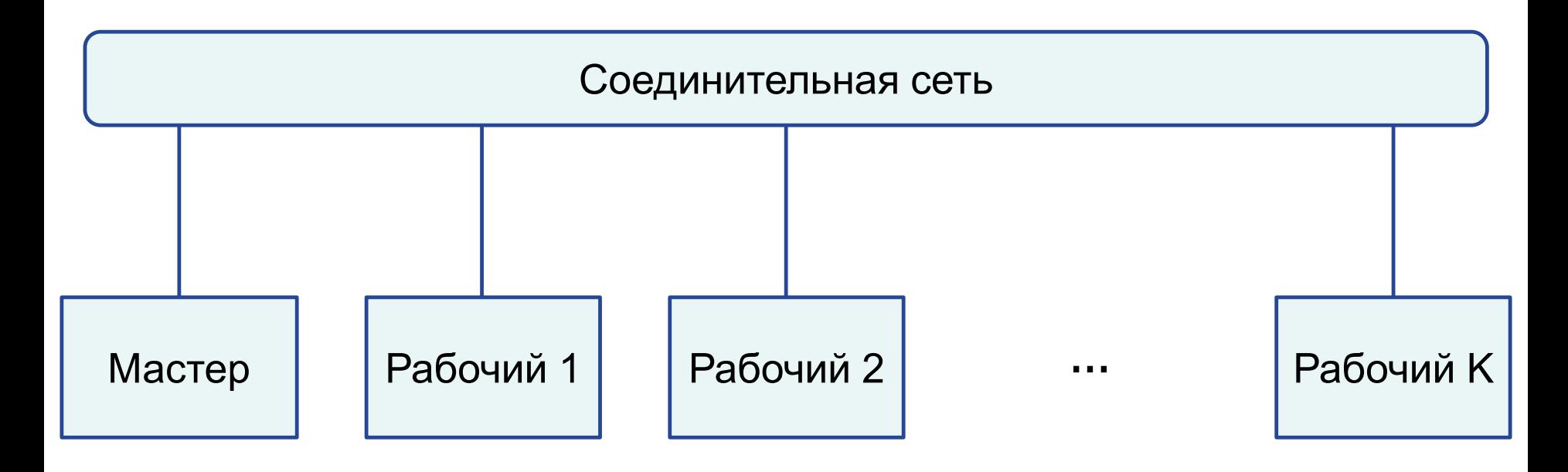

#### Процессорные узлы

Представление алгоритма в виде операций над списками

- Функции высшего порядка:
	- Map
	- Reduce

(Формализм Бёрда-Миртенса)

## Функция высшего порядка Мар

Неограниченный параллелизм

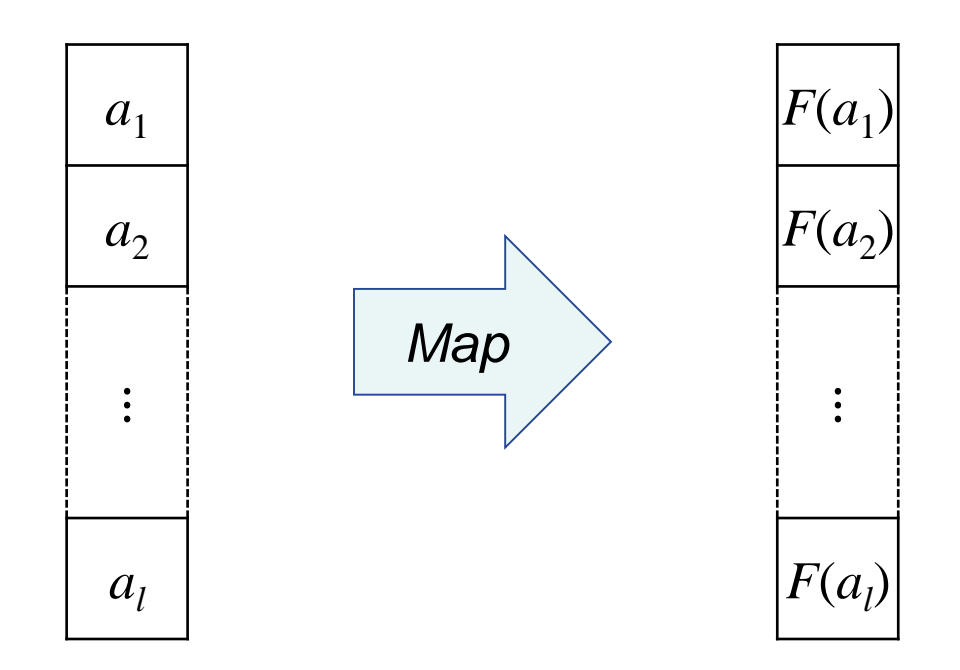

 $Map(F, [a_1, ..., a_l]) = [F(a_1), ..., F(a_l)]$ 

## Функция высшего порядка Reduce

Иерархический параллелизм

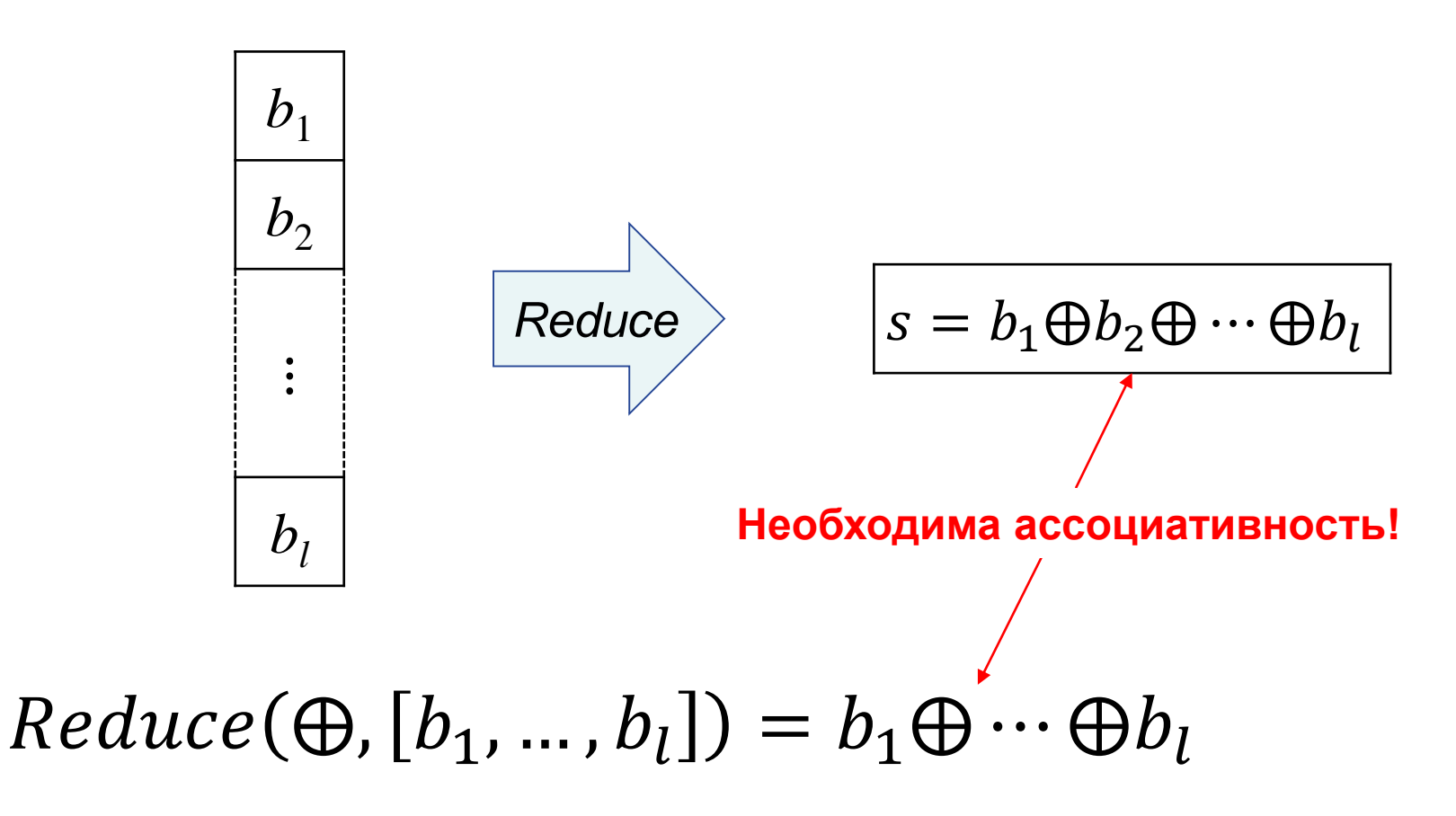

#### Иерархический параллелизм

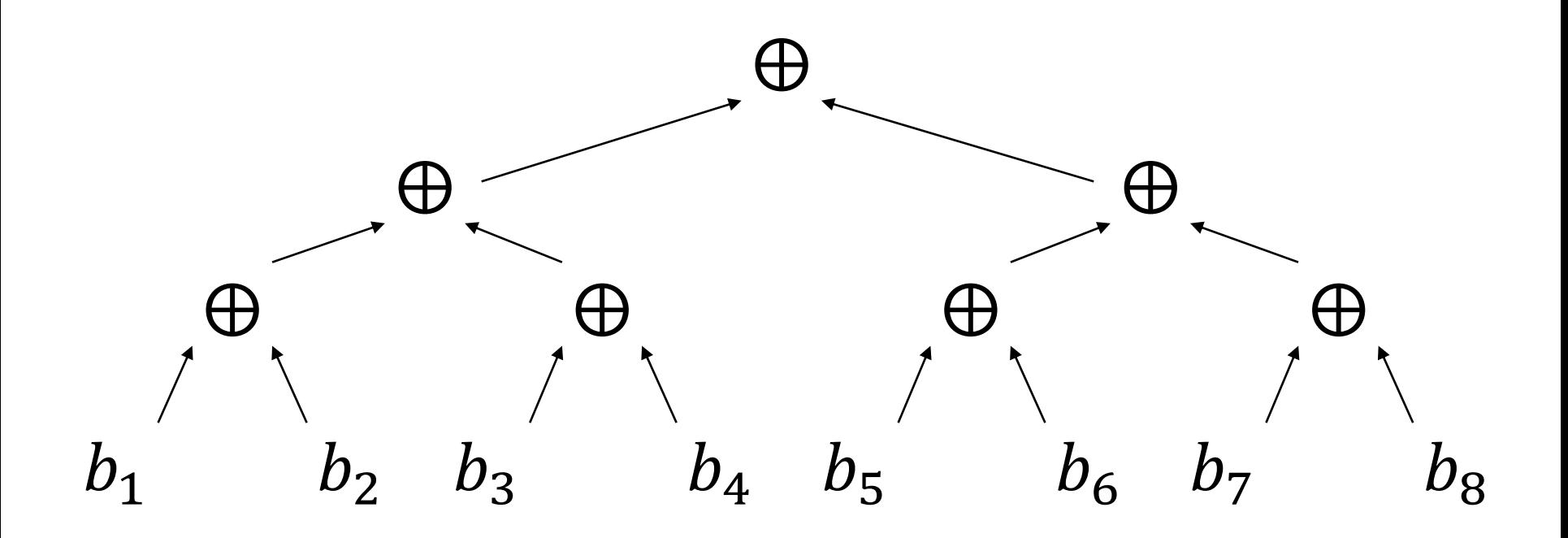

## Схема распараллеливания Map & Reduce

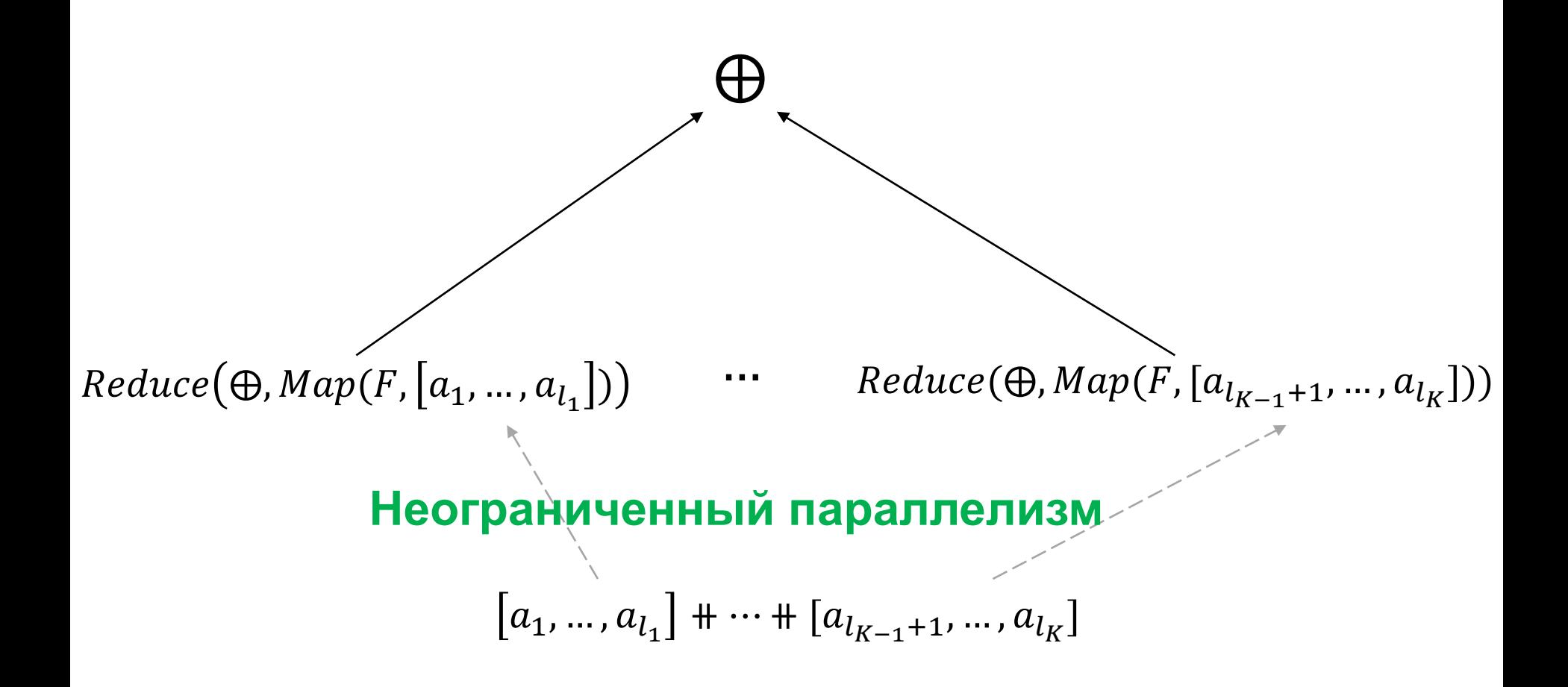

## Шаблон последовательного алгоритма в модели BSF

$$
1. \ \ i \coloneqq 0; Input(A, x_0)
$$

$$
2. \quad B := Map(F_{x_i}, A)
$$

$$
3. \quad s := Reduce(\bigoplus B)
$$

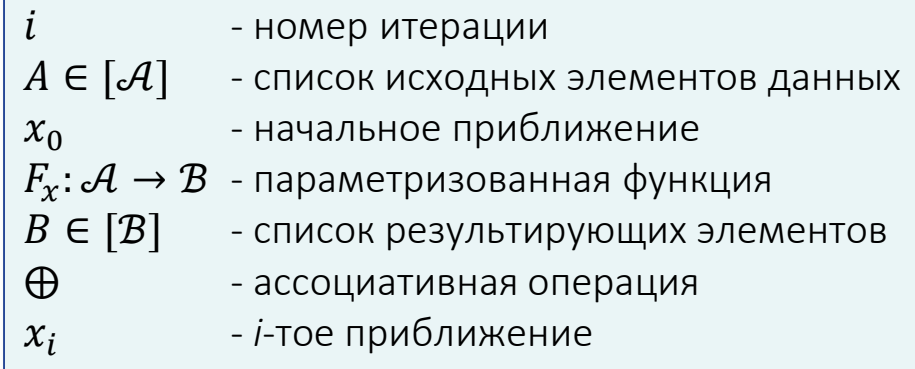

- 4.  $x_{i+1} := Compute(x_i, s); i := i + 1$
- 5. if  $StopCond(x_{i-1}, x_i)$  go to 7
- 6. go to 2
- 7.  $Output(x_i)$ ; stop

## Мар & Reduce – не прокрустово ложе!

- **Операция объединения списков** ⧺
	- **ассоциативность**:

 $([a_1, ..., a_i] + [b_1, ..., b_i]) + [c_1, ..., c_i] = [a_1, ..., a_i] + ([b_1, ..., b_i] + [c_1, ..., c_i])$ 

- **Операция объединения мультимножеств** ⨄
	- **ассоциативность**:  $\{(a_1, ..., a_i)\cup\{b_1, ..., b_i\}\}\cup\{c_1, ..., c_l\} = \{a_1, ..., a_i\}\cup(\{b_1, ..., b_i\}\cup\{c_1, ..., c_l\})$
	- **коммутативность**:

$$
\{a_1, \ldots, a_i\} \cup \{b_1, \ldots, b_j\} = \{b_1, \ldots, b_j\} \cup \{a_1, \ldots, a_i\}
$$

- **Операция объединения множеств** ⋃
	- **ассоциативность**:  $(a_1, ..., a_i) \cup \{b_1, ..., b_i\} \cup \{c_1, ..., c_l\} = \{a_1, ..., a_i\} \cup (\{b_1, ..., b_i\} \cup \{c_1, ..., c_l\})$
	- **коммутативность**:

$$
\{a_1,\ldots,a_i\} \cup \big\{b_1,\ldots,b_j\big\} = \big\{b_1,\ldots,b_j\big\} \cup \{a_1,\ldots,a_i\}
$$

– **идемпотентность:**

$$
\{a_1,\ldots,a_i\} \cup \{b_1,\ldots,b_j\} \cup \{b_1,\ldots,b_j\} = \{a_1,\ldots,a_i\} \cup \{b_1,\ldots,b_j\}
$$

#### Синхронизация параллельной обработки и в модели *BSF*

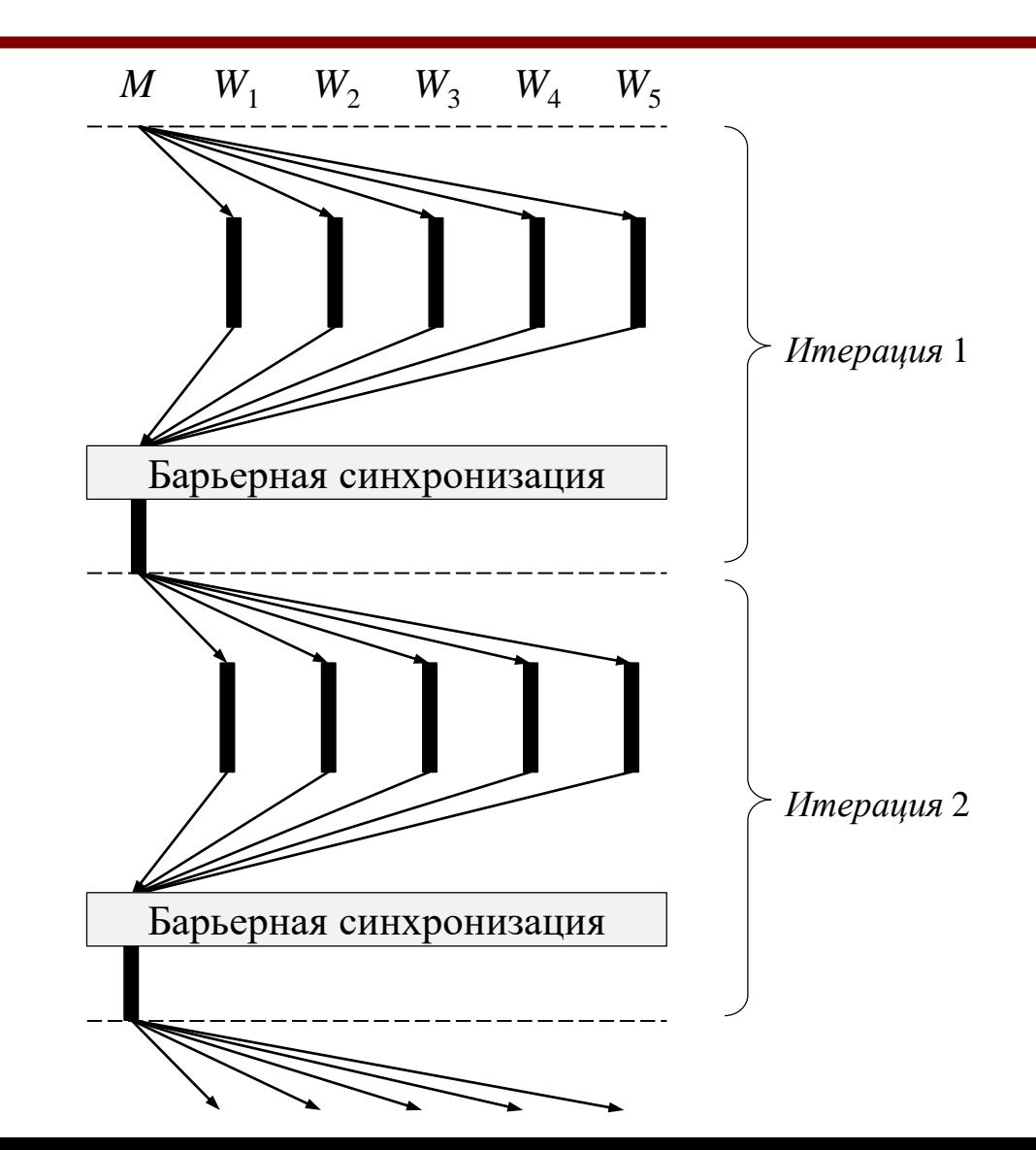

## Шаблон параллельного алгоритма в модели BSF

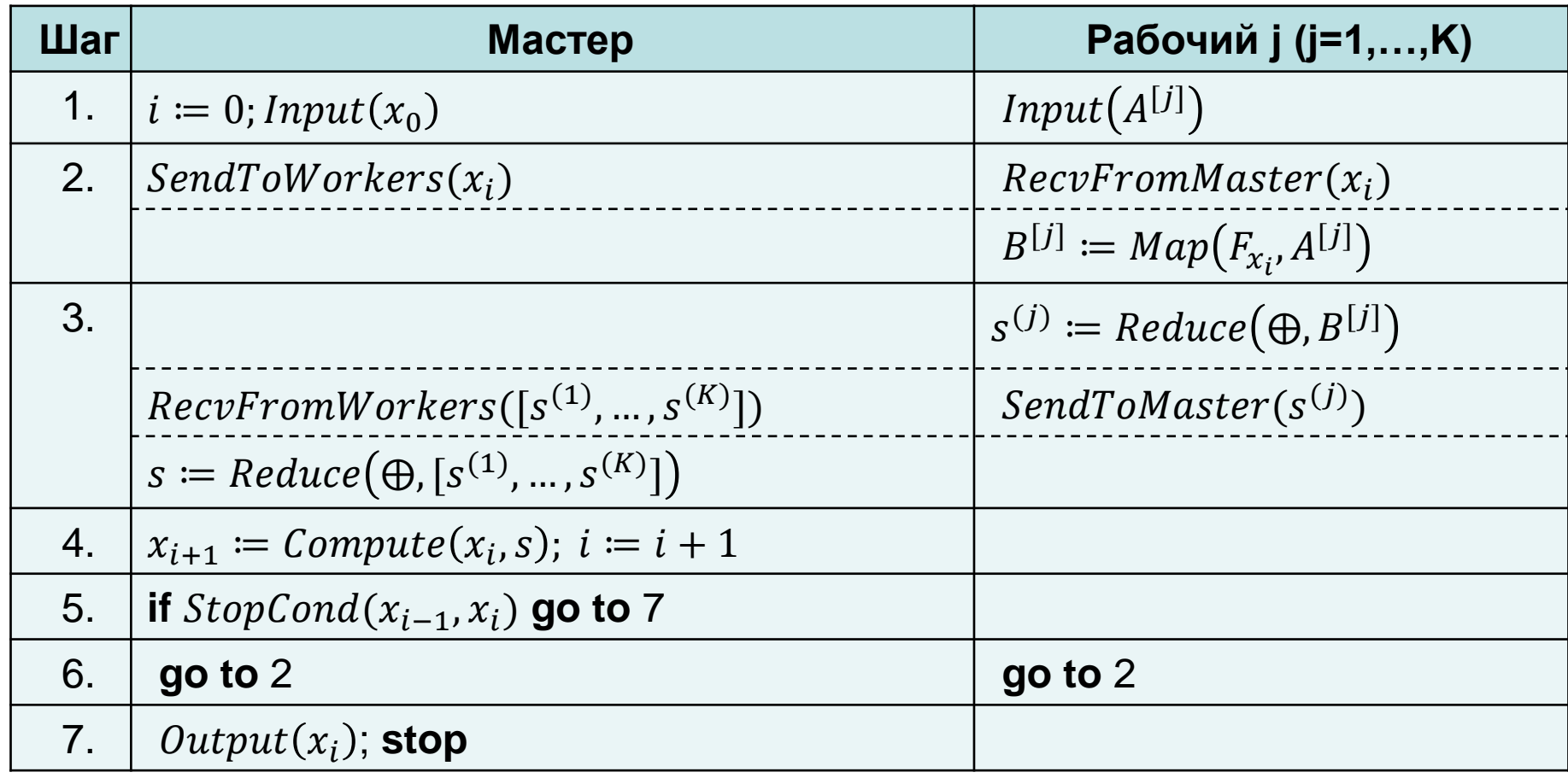

## Стоимостная метрика модели BSF

 $K$ - количество рабочих

 $L$ 

 $t_{\rm s}$ 

- длина обрабатываемого списка
- латентность (время посылки сообщения длиной в 1 байт)
- время передачи сообщения от мастера рабочему (без учета латентности)
- время передачи сообщения от рабочего мастеру (без учета  $t_r$ латентности)
- время выполнения функции Мар для всего списка  $t_{Map}$ исходных данных
- $t_{Reduce}$  время выполнения операции  $\bigoplus$
- время на обработку результатов итерации  $t_{p}$

#### Ускорение в модели BSF

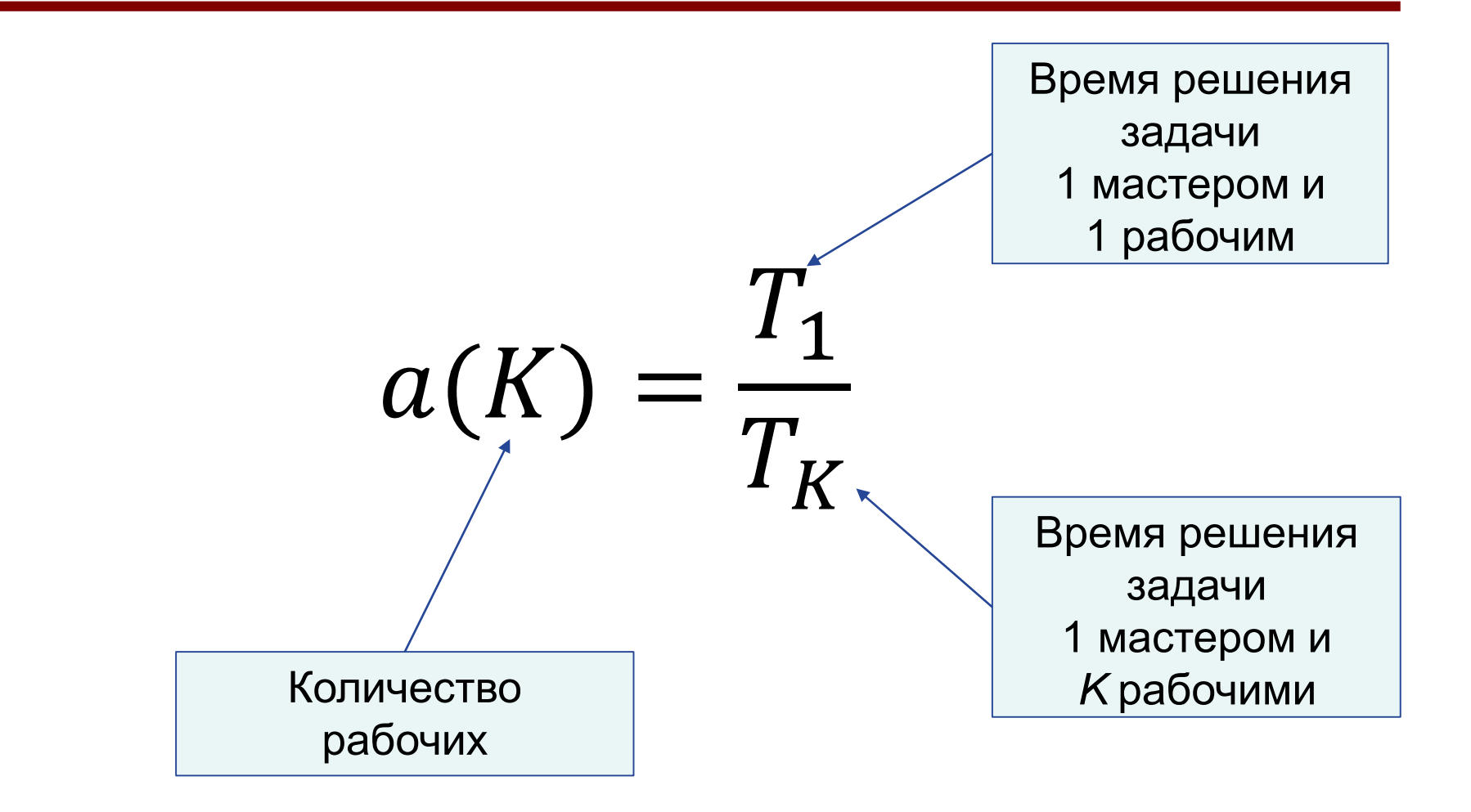

# Оценка времени Т,

 $T_1 = L + t_s + t_{Map} + (l - 1)t_{Reduce} + L + t_r + t_p$ 

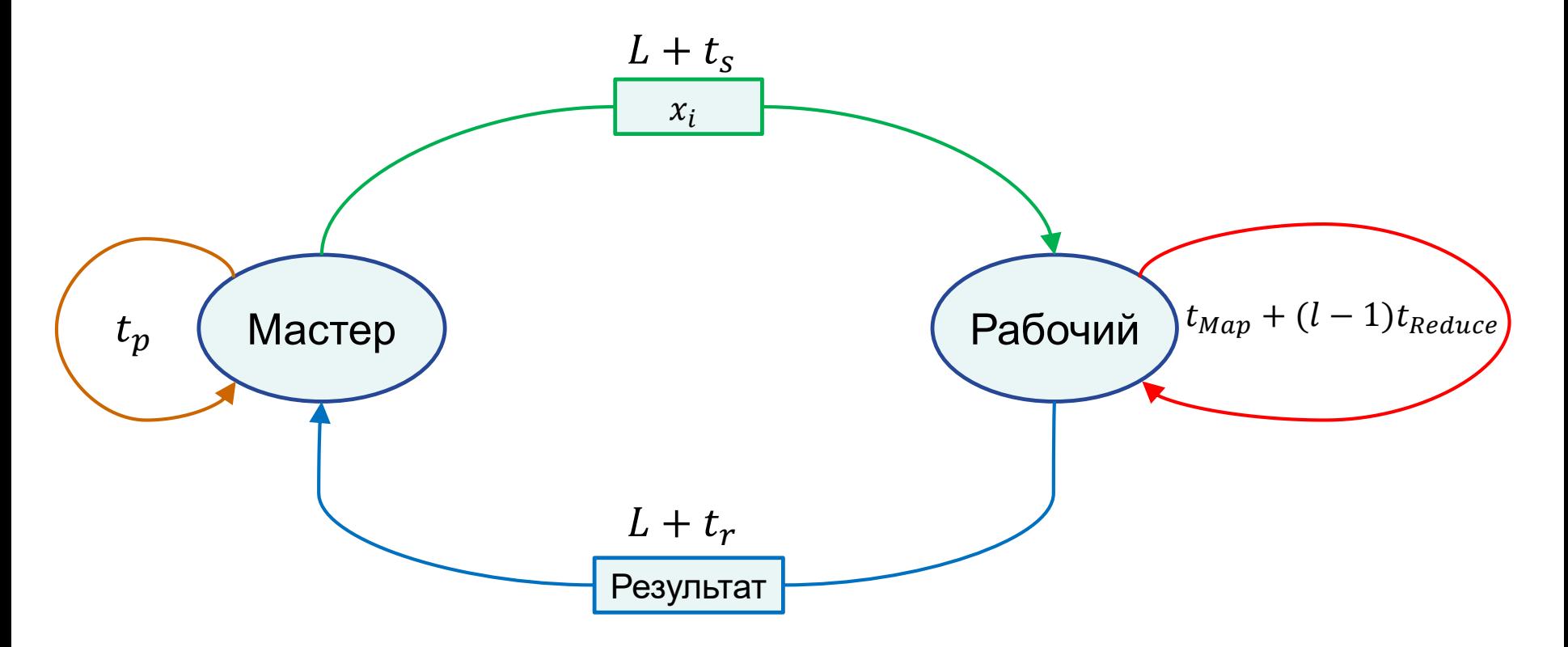

#### Оценка времени  $T_k$  $T_K =$  $K(L + t<sub>s</sub>) +$  $t_{Map}$  $\boldsymbol{K}$  $+$  $\boldsymbol{l}$  $\boldsymbol{K}$  $-1$   $t_{Reduce}+K(L + t_r)+(K - 1)t_{Reduce}+t_p$ Мастер  $L + t_r$   $\chi$  Рабочий 2  $x_i$  $L + t_s$  $L+t_r$  $(K-1)t_{Reduce}$ Рабочий 1  $t_{Map}$  $\boldsymbol{K}$ +  $\mathfrak l$  $\frac{1}{K}$  – 1  $\Big)$  t<sub>Reduce</sub> Рабочий *K* …  $s^{(2)}$  $L+t_r$  $x_i$  $L+t_{s}$  $\mathcal{X}_i$  $L+t_{s}$  $s^{(1)}$  $\frac{L+t_r}{2}$   $\left(\begin{array}{c} \textsf{Pa6} \textsf{O}\textsf{V} \textsf{M} \textsf{M} \\ 2 \end{array}\right) \frac{t_{Map}}{K} + \left(\frac{l}{K}-1\right) t_{Reduce}$   $\left.\right > K$  $t_p$  $\boldsymbol{K}$ +  $\mathfrak l$  $\left(\frac{c}{K}-1\right)t$ Reduce  $t_{Map}$  $\boldsymbol{K}$ +  $\mathfrak l$  $\left(\frac{c}{K}-1\right)t$ Reduce

 $S^{(K)}$ 

#### Ускорение для модели BSF

$$
a_{BSF}(K) =
$$
  
2L + t<sub>S</sub> + t<sub>r</sub> + t<sub>p</sub> + t<sub>Map</sub> + lt<sub>Reduce</sub>  
K(2L + t<sub>S</sub> + t<sub>r</sub> + t<sub>Reduce</sub>) + 
$$
\frac{(t_{Map} + lt_{Reduce})}{K} - t_{Reduce} + t_p
$$

#### Теорема о границе масштабируемости BSF-алгоритма

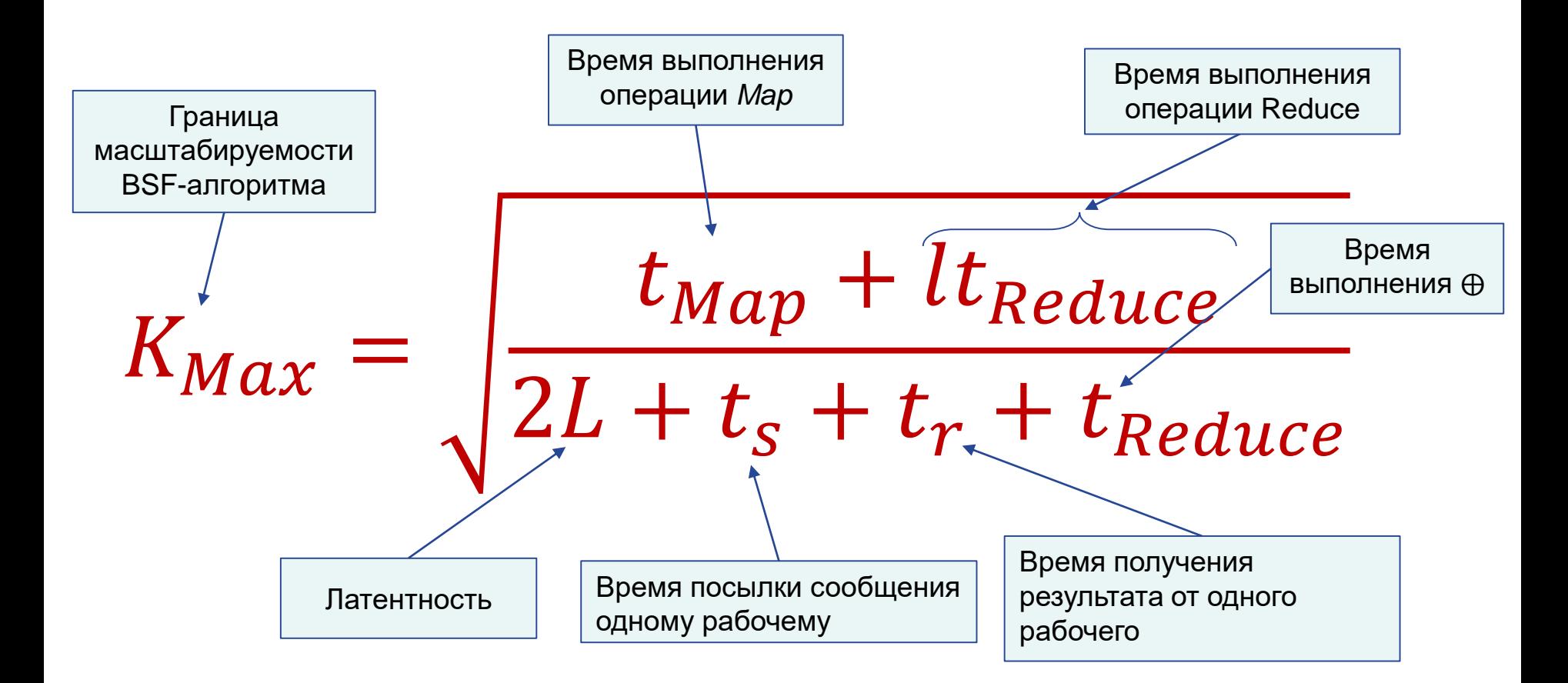

#### Алгоритм Jacobi для приближенного решения СЛАУ

 $Ax = b$ 

$$
A = \begin{pmatrix} a_{11} & \cdots & a_{1n} \\ \vdots & \ddots & \vdots \\ a_{n1} & \cdots & a_{nn} \end{pmatrix} \quad x = (x_1, \dots, x_n) \quad b = (b_1, \dots, b_n)
$$

$$
C = \begin{pmatrix} c_{11} & \cdots & c_{1n} \\ \vdots & \ddots & \vdots \\ c_{n1} & \cdots & c_{nn} \end{pmatrix} \quad c_{ij} = \begin{cases} -\frac{a_{ij}}{a_{ii}}, \forall j \neq i \\ 0, \forall j = i \\ 0, \forall j = i \end{cases}
$$

$$
d = (d_1, \dots, d_n) \quad d_i = b_i / a_{ii}
$$

 $x^{(k+1)} = Cx^{(k)} + d$ 

#### Функция для Мар

$$
F_x(j) = (c_{1j}x_j, \dots, c_{nj}x_j) = x_j \begin{pmatrix} c_{1j} \\ \vdots \\ c_{nj} \end{pmatrix}^T
$$

#### $j$  – номер столбца матрицы  $C$

#### Алгоритм Jacobi над списками

- 1.  $Input(C, d)$ ;  $k = 0$ ;  $x^{(0)} = d$ 2.  $[g^1, ..., g^n] := Map(F_{r(k)}, [1, ..., n])$ 3.  $g \coloneqq Reduce(+, [g^1, ..., g^n])$ 4.  $x^{(k+1)} := q + d$ ;  $k := k + 1$ 5. if  $||x^{(k)} - x^{(k-1)}||^2 < \varepsilon$  go to 7 6. go to 2
- 7.  $Output(x^{(k)})$ ; stop

#### BSF-оценки для алгоритма Jacobi

- $\tau_{op}$  время выполнения одной операции с плавающей точкой
- $\tau_{tr}$  время пересылки вещественного числа (без учета латентности)
- $n$  количество уравнений
- $L$  латентность

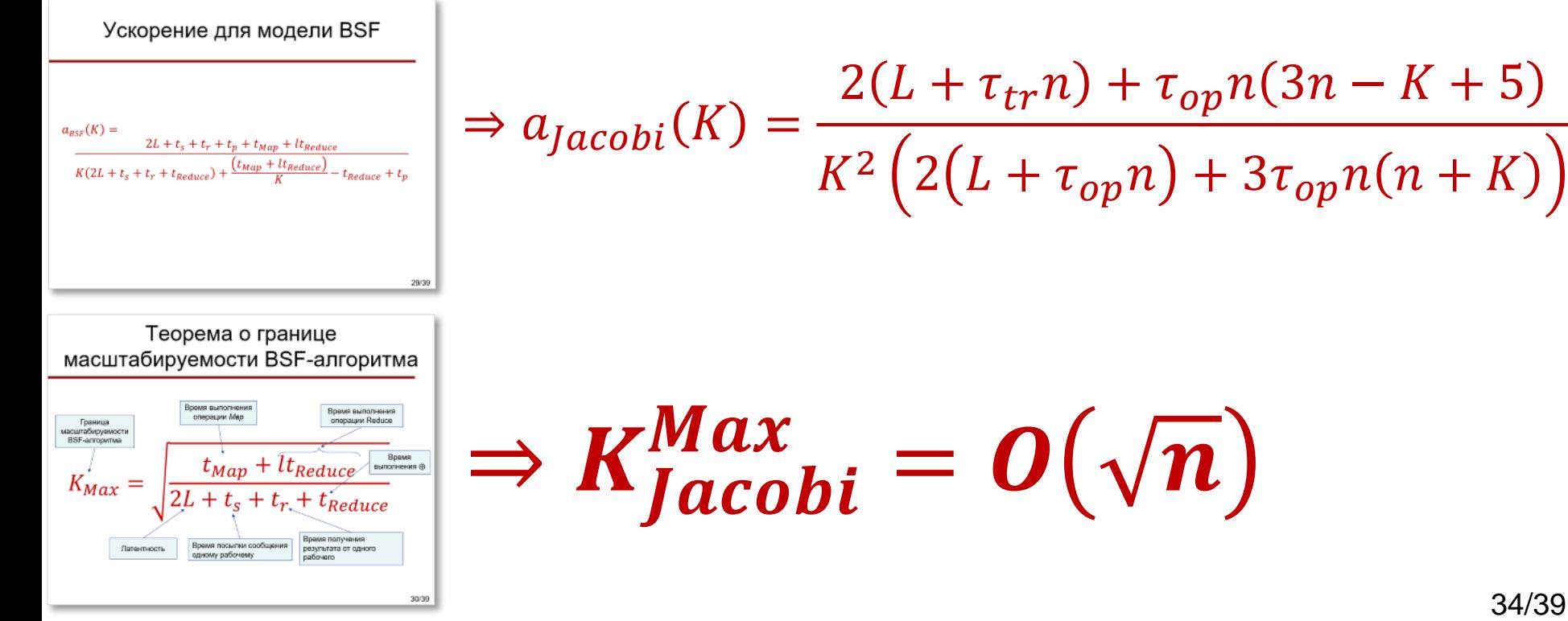

## Ускорение алгоритма Jacobi-MR: теория и практика

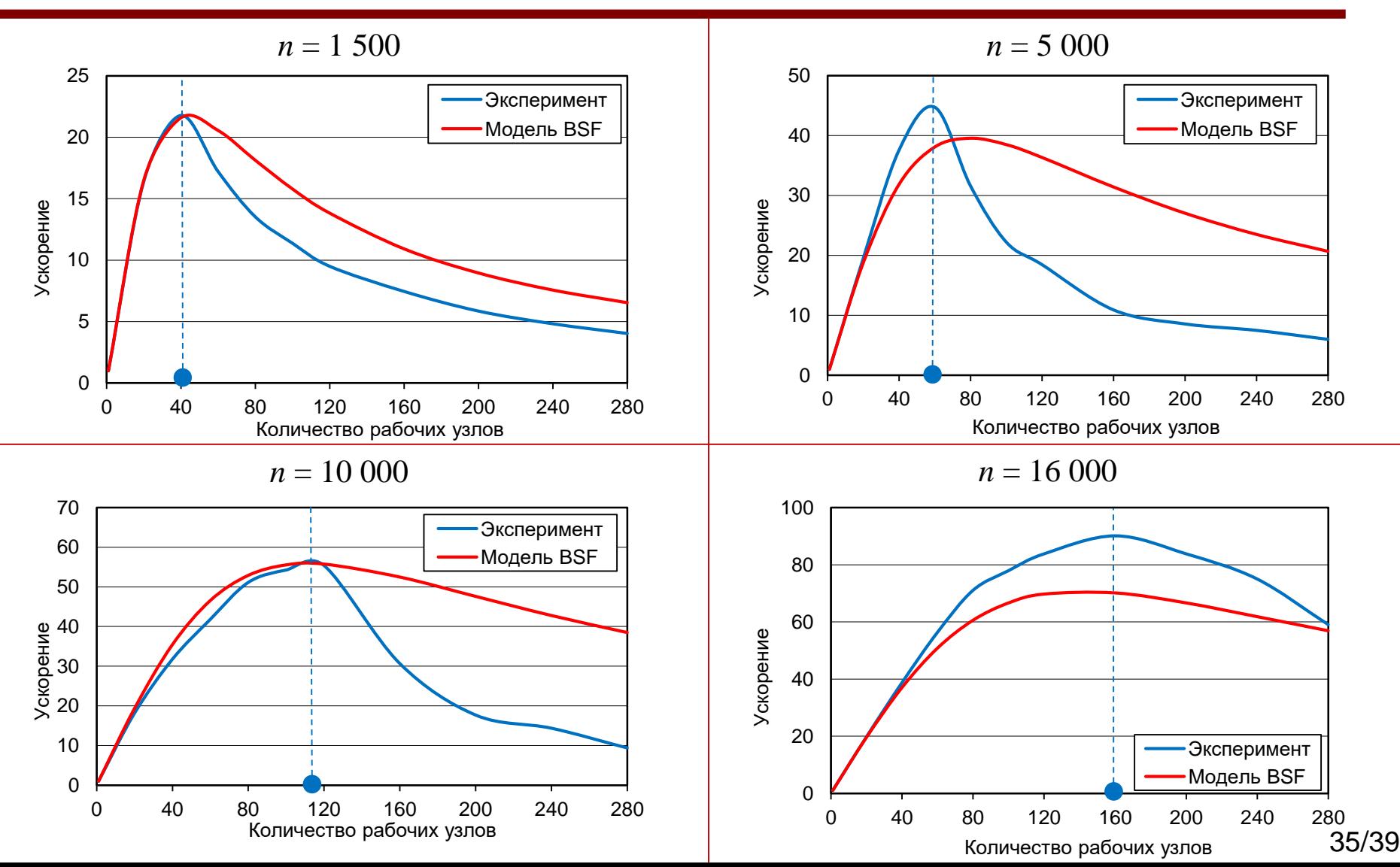

#### Другие верификации модели BSF

- *Sokolinskaya I., Sokolinsky L.B.* Scalability Evaluation of NSLP Algorithm for Solving Non-Stationary Linear Programming Problems on Cluster Computing Systems // Supercomputing. RuSCDays 2017. Communications in Computer and Information Science. 2017. Vol. 793. P. 40-53. DOI: 10.1007/978-3-319-71255-0\_4
- *Sokolinskaya I.M., Sokolinsky L.B.* Scalability Evaluation of Cimmino Algorithm for Solving Linear Inequality Systems on Multiprocessors with Distributed Memory // Supercomputing Frontiers and Innovations. 2018. Vol. 5, No. 2. P. 11-22. DOI: 10.14529/jsfi180202
- Ежова Н.А., Соколинский Л.Б. Верификация модели параллельных вычислений BSF-MR на примере гравитационной задачи // Параллельные вычислительные технологии (ПаВТ'2019). Короткие статьи и описания плакатов XIII Международной научной конференции. Челябинск: Издательский центр ЮУрГУ, 2019. С. 239-250. URL: http://omega.sp.susu.ru/pavt2019/short/007.pdf

### Параллельный BSF-каркас

- $\cdot$  C++
- MPI + OpenMP
- Инкрементная компиляция
- Исходные коды <https://github.com/leonid-sokolinsky/BSF-skeleton>

# BSF-Studio (в разработке)

• Облачный конструктор для быстрой разработки BSFпрограмм на языке C++ с использованием библиотек MPI и OpenMP

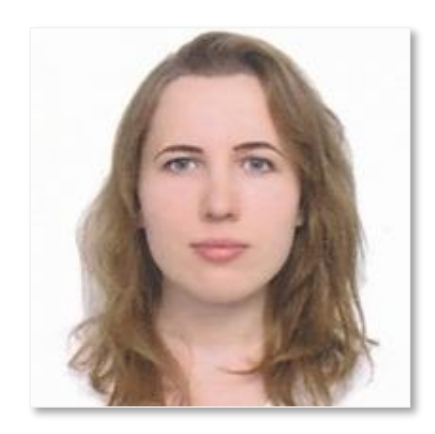

Разработчик: Надежда Ежова (аспирант)

• Базируется на BSF-каркасе

#### Спасибо за внимание!

#### Вопросы?